**DOI: 10.54264/0070**

#### **WŁADYSŁAW WORNALKIEWICZ**

Profesor ANS -WSZiA, PhD, Economic and Pedagogic Faculty, The Academy of Applied Sciences; Academy of Management and Administration in Opole, Opole (Poland); *e-mail: wornalkiewicz@wp.pl.*

# **IMPLEMENTACJA PROCEDURY OPTYMALIZACJI USŁUG LOGISTYCZNYCH**

s. 157-170

#### **STRESZCZENIE**

Procedury optymalizacji ilościowej w zakresie logistyki dotyczą przeważnie pojedynczych rodzajów operacji transportowych. Tymczasem celowe jest podejście, bazujące na poszukiwaniu najlepszego rozwiązania, z punktu widzenia całkowitych kosztów usług logistycznych w łańcuchu dostaw. Dotyczy to jego rozpoczęcia tj. zaopatrzenia w niezbędne towary, procesu magazynowania, wydawania na półki sklepowe, a także realizacji sprzedaży, jeśli rozpatrujemy – jak w niniejszym materiale, firmę handlową. Jednak na przeszkodzie w formułowaniu praktycznego, komputerowego algorytmu optymalizacji zadania decyzyjnego, stoi nie zawsze prowadzenie w ramach rachunkowości zarządczej wielu niezbędnych wskaźników kosztowych poszczególnych rodzajów usług logistycznych. Bazując na dostępnym przykładzie teoretycznym, liniowego modelu optymalizacji usług logistycznych, dokonano jego implementacji, z wykorzystaniem dodatku Solver arkusza kalkulacyjnego Excel oraz elementów modelu SCOR (Zagurskyi O., 2022). Zaprezentowano sposób sformułowania funkcji celu, ograniczeń, jak i warunków brzegowych. Opracowanie jest pomysłem na ćwiczenie dla studentów, którzy powinni przeprowadzać wiele symulacji i doskonalić swoje poznanie w zakresie opanowania techniki optymalizacji.

#### Słowa kluczowe

wskaźniki usług logistycznych, całkowite koszty usług logistycznych, rachunkowość zarządcza, dodatek Solver, model SCOR, liniowy model optymalizacji usług logistycznych.

#### **Wstęp**

Zagadnienie optymalizacji jest podmiotem wykładów i ćwiczeń z zakresu doskonalenia wyboru decyzji gospodarczej, czy też zarządczej, odniesionej do działalności przedsiębiorstw produkcyjnych, czy też usługowych różnych branż. Teoretyczne zalecenia, lecz wycinkowe, dotyczące problemu spotykamy w różnych publikacjach książkowych, monografiach, jak też wpisach internetowych. W tym serwisie wydawniczym znajdują się również moje niektóre wcześniejsze artykuły, których tematy wymieniam:

- Dobór metod i parametrów w budowaniu modeli ekonometrycznych (Ekonomiczno-…, 2008, s. 190-204),
- Model ekonometryczny zmiennej "Liczba bezrobotnych" (Przejawy ..., 2011, s. 172-186),
- Model wielorównaniowy PKB (Zarządzanie …, 2012, s. 223-249),
- Rozwiązanie problemu transportowego metodą VAM (Conference …, 2016, s. 22-28),
- Prognozowanie z wykorzystaniem zasady postarzania informacji (ECONOMY …, 2017, s. 39-43),
- Optymalizacja marszrutyzacji przewozów z zastosowaniem funkcji Excela (Problems …, 2017, s. 41-43),
- Prognozowanie z zastosowaniem modelu multiplikatywnego (Transformations …, 2017, s. 205-212),
- Prognozowanie migracji ludności z uwzględnieniem wag harmonicznych (Uwarunkowania …, 2018, s. 212-233),
- Prognozowanie zewnętrznych usług transportowych (Improving …, 2019, s. 137-156),
- Techniki rozwiązań optymalizacyjnych zadania decyzyjnego (Contemporary …, 2019, s. 63-82).

Okazuje się jednak, że fragmentaryczne podejście ilościowe, bazujące przede wszystkim na algorytmie transportowym, gdzie szukamy optymalnego rozkładu przewozu towarów od dostawców do odbiorców, jak również wyboru najlepszej trasy, z punktu widzenia założonych kryteriów nie zawsze przynoszą efekt w całkowitym zysku dla danej firmy. Z tego względu interesująca jest monografia, wychodząca z propozycją założeń następujących modeli matematycznych optymalizacji (Zagurskyi O. i in., 2022):

- Liniowy model optymalizacji usług logistycznych,
- Model programowania dynamicznego usług logistycznych,
- Integracyjny model optymalizacji usług logistycznych łańcucha dostaw.

Po głębszym przeanalizowaniu wymienionej monografii, opracowanie to można jednak uznać za zainicjowanie drogi dojścia do wskazania optymalnego doboru usług logistycznych, poprzez odliczenie od przychodu kosztów tych usług, co w funkcji celu da zysk najlepszy. Zainspirowany założeniami pierwszego z tych modeli, a mianowicie Liniowego modelu optymalizacji usług logistycznych, w którym zorientowano Czytelnika co do budowy funkcji celu, ograniczeń, jak też warunków brzegowych podjąłem próbę jego rozwiązania w dodatku Solver. Tak więc dalsze rozważania należy traktować jako próbę implementacji tego modelu dla celów dydaktycznych.

## **Założenia teoretyczne modelu liniowego optymalizacji kosztów usług logistycznych**

W opracowaniu niniejszego tematu bazowano na formułach matematycznych zamieszczonych w publikacji "Zagurskyi O., Pokusa T., Duczmal M., Ohiienko M., Zagurska S., Titova L., Rogovskii I., Ohiienko A, Supply Chain Logistics service system: Methods and Models of Its Optimization", rozdział 3. dotyczących funkcjonowania umownej firmy handlowej, w której w odniesieniu do łańcucha dostaw:

$$
TP = TR - TC
$$

gdzie: TP – wartość zysku, TR – wartość przychodu, TS – wartość całkowitych kosztów usług logistycznych.

Usługa logistyczna może być realizowana na poziomie podstawowym lub jakościowo, na poziomie wyższym, stąd wartość przychodu z tytułu łańcucha dostaw określamy według:

$$
TR = Rb + \varDelta R
$$

gdzie: Rb – wartość przychodu z realizacji usługi logistycznej na poziomie podstawowym,

ΔR – łączny wzrost dochodu spowodowany logistyką sprzedaży, gdy usługa jest ponadpodstawowa.

Model referencyjny łańcucha dostaw wymienia następujące wskaźniki kosztowe SCOR oraz odpowiadające im pozycje usług logistycznych (Zagurskyi O. i in., 2022, s. 138):  $\mathsf{W}_{\cdot\mathsf{I}}.$  Koszty zaopatrzenia magazynowego w towary:

- obróbka magazynowa towarów (Kr<sub>11</sub>),
- magazynowanie towarów (Kr<sub>12</sub>),
- administrowanie zaopatrzenia (Kr<sub>13</sub>).
- W<sub>2</sub>. Koszty dostawy towarów:
- zakup towarów (Kr<sub>24</sub>),
- transport towarów (Kr<sub>25</sub>),
- opłaty celne (Kr<sub>26</sub>).
- W3. Koszty administracyjne związane z zamówieniami klientów:
	- obsługa biurowa (Kr<sub>37</sub>),
- $\cdot$  narzędzia automatyzacji zamawiania (Kr<sub>39</sub>),
- przetwarzanie danych użyciem techniki IT (Kr<sub>30</sub>).

W4. Koszty realizacji zamówień towarów:

- wyodrębnienie towaru w magazynie pod zamówienie klientów (Kr $_{410}$ ),
- kompletacja magazynowa towaru według potrzeby klientów (Kr $_{41}$ ),
- opakowanie zamówionego towaru (Kr<sub>412</sub>),
- transportowanie i koszty ogólne (Kr<sub>413</sub>).

Wspomniany wcześniej model SCOR, w ogólności dla firm produkcyjnych jak i handlowych, reguluje operacje związane z planowaniem, zakupem, wytwarzaniem i dostarczaniem produktów w ramach łańcucha dostaw. Do głównych zadań SCOR należy opis, pomiar i ocena konfiguracji łańcucha dostaw (*www.mfiles.pl/pl/index.php/ SCOR, 2022*). Zgodnie z metodologią SCOR koszty W<sub>1</sub> stanowią koszty zarządzania procesem organizacji zaopatrzenia, odbioru i magazynowania określonych towarów, np. dostarczanych do magazynu wysokiego składowania w hurtowni papierniczej. Koszty W<sub>2</sub> obejmują koszty zakupu towarów, ich transportu, ubezpieczenia oraz podatków i ceł. Koszty administracyjne zamówienia W<sub>2</sub> to koszty zatrudnienia osób współpracujących z klientami, narzędzi automatyzacji i sprzętu używanego do obsługi zamówień klientów. W ramach tego występują harmonogramy dostaw, wskazanie miejsca dostawy, monitorowanie przemieszczania się towaru, rozliczania finansowe. Natomiast wskaźnik W, związany jest z przetwarzaniem magazynowym zamówionych towarów, w tym czasowe przechowywanie, kompletacja i wysyłka. Ponadto koszty utrzymania pracownika magazynu, działu transportu oraz niezbędnych urządzeń automatyki załadunku i rozładunku. Do tego dochodzą jeszcze koszty utrzymania majątku trwałego oraz koszty ogólne.

Wracając do naszych formuł kosztowych, to wzrost przychodów ΔR, z tytułu usług logistycznych ponadpodstawowych, z uwzględnieniem rozróżnienia wymienionych wcześniej wskaźników W<sub>1</sub> do W<sub>4</sub> oraz kosztów rodzajów usług logistycznych (Kr<sub>11</sub> do Kr413) określany jest na podstawie wzoru:

$$
\Delta R_{ij}(S_{ij}) = Rb \cdot (Kr_{ij}(S_{ij}) - 1), \ Kr_{ij} > 0, \ \forall i \in \{1,...,n\}, \ \forall j \in \{1,...,m\}
$$

gdzie: *i* – liczba wskaźników;

*j* – liczba możliwej wartości wskaźnika usługi logistycznej, np. dla W1 przyjmuje 3 wartości;

 *ΔRij* – wzrost przychodów zapewniony przez j-tą wartość i-tego wskaźnika usługi logistycznej dla procesu ponadpodstawowego;

*Sij* – j-ta wartość i-tej usługi logistycznej dla poziomu podstawowego;

 *Krij* – współczynnik odzwierciedlający wpływ j-tej wartości i-tego wskaźnika dla przychodów z tytułu usługi ponadpodstawowej, określony na podstawie obserwacji szeregów czasowych kosztów rodzajowych i wyznaczenia regresji liniowej;

n – liczba wskaźników logistycznych (w naszym przykładzie – 4);

m – liczba możliwych wartości wskaźników usługi logistycznej.

Całkowity wzrost przychodów zależy od wyboru *xij* :

$$
\Delta R(x_{ij}) = \sum_{(i=1)}^{n} \sum_{j=1}^{m} \Delta R_{ij} (S_{ij}) \cdot x_{ij}, x_{ij} \in \{0,1\}
$$

gdzie: *x<sup>i</sup>*<sup>j</sup> – zmienna logiczna odzwierciedlająca decyzję o przyjęciu lub odrzuceniu *j*-tej wartości *i*-tego wskaźnika.

Dla celów dydaktycznych przyjmijmy, że w odniesieniu do przychodów z łańcucha dostaw, obejmującego 4 wskaźniki i 13 rodzajów usług logistycznych, podstawowe wartości przychodów *Rb* oraz współczynniki rodzajów usług *Kr* na poziomie ponadpodstawowym kształtują się tak jak w tab. 1.

Niech całkowity przychód z tytułu usług logistycznych wynosi 1 mln zł, a średnia wartość usługi logistycznej na poziomie podstawowym: tr  $_{6r}$  = TR/m = 1000000/13 ≈77 tys.zł.

|                | $\mathsf{A}$ | B              | C            | D              | Ε        | F        | G        | н        |          |          | Κ        |          | M            | N            | $\circ$  | P    |
|----------------|--------------|----------------|--------------|----------------|----------|----------|----------|----------|----------|----------|----------|----------|--------------|--------------|----------|------|
|                |              | n/m            | 1            | $\overline{2}$ | 3        | 4        | 5        | 6        | 7        | 8        | 9        | 10       | 11           | 12           | 13       | ᡪ    |
| $\overline{2}$ | $Rb_{1j}$    |                | 30           | 40             | 30       | $\bf{0}$ | $\bf{0}$ | $\bf{0}$ | $\bf{0}$ | $\bf{0}$ | $\bf{0}$ | $\bf{0}$ | $\mathbf{0}$ | $\mathbf{0}$ | $\bf{0}$ | 100  |
| 3              | $Kr_{1j}$    |                | 1,1          | 1,2            | 1,1      |          |          |          |          |          |          |          |              |              |          |      |
| $\overline{4}$ | $Rb_{2j}$    | $\overline{2}$ | $\bf{0}$     | $\bf{0}$       | $\bf{0}$ | 60       | 80       | 60       | $\bf{0}$ | $\bf{0}$ | $\bf{0}$ | $\bf{0}$ | $\mathbf{0}$ | $\bf{0}$     | $\bf{0}$ | 200  |
| 5              | $Kr_{2i}$    |                |              |                |          | 1.1      | 1,3      | 1,2      |          |          |          |          |              |              |          |      |
| 6              | $Rb_{3j}$    | 3              | $\bf{0}$     | $\bf{0}$       | $\bf{0}$ | $\bf{0}$ | $\bf{0}$ | $\bf{0}$ | 90       | 120      | 90       | $\bf{0}$ | $\bf{0}$     | $\bf{0}$     | $\bf{0}$ | 300  |
|                | $Kr_{3j}$    |                |              |                |          |          |          | 1        | 1,2      | 1,2      | 1,1      |          |              |              |          |      |
| 8              | $Rb_{4j}$    | $\overline{4}$ | $\mathbf{0}$ | $\bf{0}$       | $\bf{0}$ | $\bf{0}$ | $\bf{0}$ | $\bf{0}$ | $\bf{0}$ | $\bf{0}$ | $\bf{0}$ | 150      | 100          | 100          | 50       | 400  |
| 9              | $Kr_{4i}$    |                |              |                |          |          |          |          |          |          |          | 1,2      | 1,3          | 1,2          | 1,1      | 1000 |

Tab. 1. Założone wartości *Rb* w tys. zł i współczynników *Kr* dla n wskaźników i *m* usług logistycznych

Źródło: Opracowanie własne w Excelu.

 $\mathcal{L}$ 

Wartość Kr na poziomie podstawowym oznaczono jako "1". Tak więc wartości przychodów z tytułu usług logistycznych w tys. zł, na poziomie podstawowym, przy założeniu wyboru każdej dopuszczalnej usługi logistycznej wariantu kosztowego kształtują się następująco:

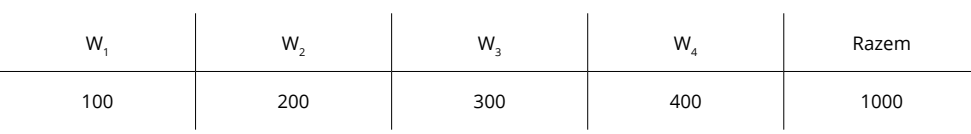

Przyjmując jednak, że usługi logistyczne realizowane były na poziomie ponadpodstawowym, to przychody z poszczególnych wariantów usług obliczamy z uwzględnieniem współczynników *Krij*. Natomiast przyrosty przychodów w tys. zł, w odniesieniu do 4 wariantów i 13 rodzajów usług logistycznych wymagają odjęcia tej obliczonej wartości od wartości usług standardowych (podstawowych) *Rb*. Efekt obliczeń zrealizowanych w Excelu pokazano w tabeli 2.

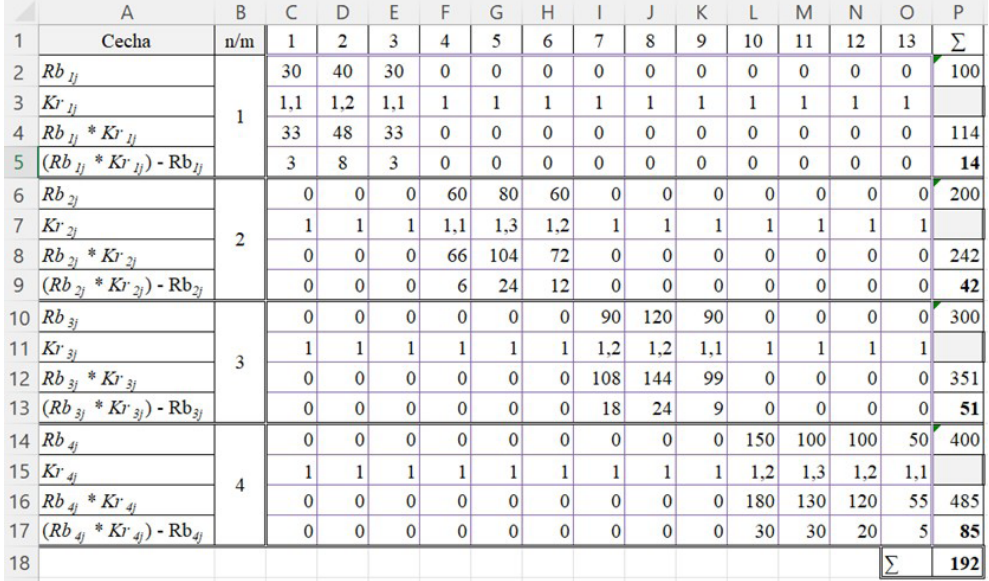

#### Tab. 2. Obliczone przyrosty ponadpodstawowe przychodu *Rij*

Źródło: Opracowanie własne w Excelu.

Natomiast wartość całkowitych kosztów usług logistycznych łańcucha dostaw stanowi sumę:

$$
TC = TCb + \Delta TC
$$

gdzie: *TCb* – wartość całkowitych usług logistyki na poziomie podstawowym, *ΔTC* – łączny wzrost kosztów całkowitych logistyki spowodowany stosowaniem usług na poziomie ponadpodstawowym.

Wzrost kosztów całkowitych logistyki spowodowany jakąkolwiek usługą i wskaźnikiem kosztowym dla poziomu ponadpodstawowego wyrażamy wzorem:

$$
\text{ATC}_{ij}(S_{ij}) = TCb \cdot (Kc_{ij}(S_{ij}) - 1), \ Kc_{ij} > 0, \forall i \in \{1, ..., n\}, \forall j \in \{1, ..., m\}
$$

gdzie: *ΔTCij* – wzrost kosztów całkowitych spowodowany *j*-tą wartością *i*-tej usługi logistycznej, *KC<sub>ij</sub> –* współczynniki stosowane w odniesieniu do kosztów usług logistycznych ponadnormatywnych, wartości podstawowe<br>podstawowe współczynników kosztów obsług logistycznych odpowiadają współczynnikom 1.

| Cecha                                                                                         | n/m            | 1                   | 2            | 3                   | 4                   | 5            | 6            | $\overline{7}$ | 8            | 9            | 10           | 11           | 12           | 13             | Σ     |
|-----------------------------------------------------------------------------------------------|----------------|---------------------|--------------|---------------------|---------------------|--------------|--------------|----------------|--------------|--------------|--------------|--------------|--------------|----------------|-------|
| $Rb_{1i}$                                                                                     |                | 30                  | 40           | 30                  | $\mathbf 0$         | $\mathbf 0$  | 0            | $\mathbf 0$    | $\mathbf 0$  | $\mathbf 0$  | $\mathbf 0$  | $\mathbf 0$  | $\mathbf 0$  | $\mathbf 0$    | 100   |
| $Kr_{ij}$                                                                                     | $\mathbf{1}$   | 1,1                 | 1,2          | 1,1                 | $\mathbf{1}$        | 1            | 1            | 1              | 1            | 1            | $\mathbf{1}$ | $\mathbf{1}$ | $\mathbf{1}$ | $\mathbf{1}$   |       |
| $Rb_{ij} * Kr_{ij}$                                                                           |                | 33                  | 48           | 33                  | $\mathsf 0$         | $\mathsf 0$  | 0            | $\mathbf 0$    | 0            | $\mathsf 0$  | $\mathsf 0$  | $\mathsf 0$  | $\mathsf 0$  | $\mathsf 0$    | 114   |
| $(Rb_{\eta} * Kr_{\eta})$ - $Rb_{\eta}$                                                       |                | 3                   | 8            | 3                   | $\mathsf 0$         | 0            | 0            | $\mathsf 0$    | 0            | $\mathsf 0$  | 0            | 0            | $\mathsf 0$  | $\mathsf 0$    | 14    |
| $Sk_{ij} = 0.4 * Rb_{ij}$                                                                     |                | 12                  | 16           | 12                  | $\mathsf 0$         | $\mathsf 0$  | 0            | $\mathsf 0$    | 0            | 0            | $\mathsf 0$  | $\mathsf 0$  | $\mathbf 0$  | $\mathsf 0$    | 40    |
| $KC_{ij}$                                                                                     |                | 1,05                | 1,1          | 1,05                | $\mathbf{1}$        | $\mathbf{1}$ | $\mathbf{1}$ | $\mathbf{1}$   | $\mathbf{1}$ | $\mathbf{1}$ | $\mathbf{1}$ | $\mathbf{1}$ | $\mathbf{1}$ | $\mathbf{1}$   |       |
| $\mathsf{Sk}_{ij} * \mathsf{KC}ij$                                                            |                | 12,6                | 17,6         | 12,6                | $\mathsf 0$         | $\mathsf 0$  | 0            | $\mathsf 0$    | 0            | $\mathsf 0$  | $\mathsf 0$  | $\mathsf 0$  | $\mathbf 0$  | $\mathsf 0$    | 42,8  |
| $(Sk_{ij} * KC_{ij})$ - $Sk_{ij}$                                                             |                | 0,6                 | 1,6          | 0,6                 | $\mathsf 0$         | $\mathsf 0$  | 0            | $\mathbf 0$    | $\mathsf 0$  | $\mathbf 0$  | $\mathbf 0$  | $\mathbf 0$  | $\mathbf 0$  | $\mathsf 0$    | 2,8   |
| $Rb_{zj}$                                                                                     |                | $\mathsf 0$         | 0            | $\mathsf 0$         | 60                  | 80           | 60           | $\mathbf 0$    | $\mathbf 0$  | $\mathbf 0$  | $\mathsf 0$  | $\mathbf 0$  | $\mathbf 0$  | $\mathbf 0$    | 200   |
| $Kr_{2j}$                                                                                     |                | $\mathbf{1}$        | $\mathbf{1}$ | 1                   | 1,1                 | 1,3          | 1,2          | $\mathbf{1}$   | $\mathbf{1}$ | 1            | $\mathbf{1}$ | $\mathbf{1}$ | $\mathbf{1}$ | $\mathbf{1}$   |       |
| $Rb_{_{2j}}$ * $Kr_{_{2j}}$                                                                   |                | 0                   | 0            | $\mathsf 0$         | 66                  | 104          | 72           | $\mathsf 0$    | $\mathbf 0$  | 0            | $\mathsf 0$  | $\mathsf 0$  | $\mathbf 0$  | $\mathsf 0$    | 242   |
| $(Rb_{2j} * Kr_{2j})$ - $Rb_{2j}$                                                             | $\overline{2}$ | 0                   | 0            | $\mathbf 0$         | 6                   | 24           | 12           | $\mathbf 0$    | $\mathbf 0$  | $\mathbf 0$  | $\mathsf 0$  | $\mathbf 0$  | $\mathbf 0$  | $\mathbf 0$    | 42    |
| $Sk_{ij} = 0.4 * Rb_{2j}$                                                                     |                | 0                   | 0            | $\mathsf 0$         | 24                  | 32           | 24           | $\mathbf 0$    | $\mathbf 0$  | $\mathbf 0$  | $\mathsf 0$  | $\mathsf 0$  | $\mathbf 0$  | $\mathbf 0$    | 80    |
| $KC_{ij}$                                                                                     |                | $\mathbf{1}$        | $\mathbf{1}$ | $\mathbf{1}$        | 1,05                | 1,15         | 1,1          | $\mathbf{1}$   | $\mathbf{1}$ | 1            | $\mathbf{1}$ | $\mathbf{1}$ | $\mathbf{1}$ | $\mathbf{1}$   |       |
| $Sk_{ij} * KC_{ij}$                                                                           |                | 0                   | 0            | $\mathbf 0$         | 25,2                | 36,8         | 26,4         | $\mathsf 0$    | $\mathbf 0$  | $\mathbf 0$  | $\mathsf 0$  | $\mathsf 0$  | $\mathbf 0$  | $\mathbf 0$    | 88,4  |
| $(\mathsf{S}k_{_{ij}}\ast\mathsf{KC}_{_{j}})\cdot\mathsf{Sk}_{_{ij}}$                         |                | $\overline{0}$      | $\mathbf 0$  | $\mathbf 0$         | 1,2                 | 4,8          | 2,4          | $\mathbf 0$    | $\mathbf 0$  | $\mathbf 0$  | $\mathbf 0$  | $\mathsf 0$  | $\mathbf 0$  | $\mathbf 0$    | 8,4   |
| $Rb_{_{3j}}$                                                                                  |                | 0                   | 0            | $\mathsf{O}\xspace$ | 0                   | 0            | 0            | 90             | 120          | 90           | 0            | 0            | 0            | 0              | 300   |
| $Kr_{3j}$                                                                                     |                | $\mathbf{1}$        | $\mathbf{1}$ | 1                   | $\mathbf{1}$        | $\mathbf{1}$ | 1            | 1,2            | 1,2          | 1,1          | $\mathbf{1}$ | $\mathbf{1}$ | $\mathbf{1}$ | $\mathbf{1}$   |       |
| $Rb_{_{3j}}$ * $Kr_{_{3j}}$                                                                   |                | 0                   | 0            | $\mathsf 0$         | $\mathsf 0$         | $\mathsf 0$  | 0            | 108            | 144          | 99           | $\mathsf 0$  | $\mathsf 0$  | $\mathbf 0$  | $\mathsf 0$    | 351   |
| $(Rb_{_{3j}}\ast Kr_{_{j}})\cdot Rb_{_{3j}}$                                                  | 3              | $\mathsf 0$         | $\mathbf 0$  | $\mathbf 0$         | $\mathsf 0$         | 0            | 0            | 18             | 24           | 9            | $\mathsf 0$  | $\mathsf 0$  | $\mathbf 0$  | $\mathbf 0$    | 51    |
| $\textit{Skij} = 0,4 * \textit{Rb}_{3j}$                                                      |                | $\mathsf 0$         | 0            | $\mathsf{O}\xspace$ | $\mathsf{O}\xspace$ | 0            | 0            | 36             | 48           | 36           | $\mathsf 0$  | $\mathsf 0$  | $\mathbf 0$  | $\mathbf 0$    | 120   |
| $KC_{ij}$                                                                                     |                | $\mathbf{1}$        | $\mathbf{1}$ | 1                   | $\mathbf{1}$        | 1            | 1            | 1,1            | 1,1          | 1,05         | $\mathbf{1}$ | $\mathbf{1}$ | $\mathbf{1}$ | $\mathbf{1}$   |       |
| $Sk_{ij} * KC_{ij}$                                                                           |                | 0                   | $\mathbf 0$  | $\mathbf 0$         | $\mathsf 0$         | $\mathsf 0$  | $\mathsf 0$  | 39,6           | 52,8         | 37,8         | $\mathbf 0$  | $\mathsf 0$  | $\mathbf 0$  | $\mathbf 0$    | 130,2 |
| $(Sk_{ij} * KC_{ij})$ - $Sk_{ij}$                                                             |                | 0                   | $\mathbf 0$  | $\mathbf 0$         | $\mathbf 0$         | 0            | 0            | 3,6            | 4,8          | 1,8          | $\mathbf 0$  | 0            | $\mathbf 0$  | $\mathbf 0$    | 10,2  |
| $Rb_{4j}$                                                                                     |                | $\mathbf 0$         | $\mathsf 0$  | $\mathbf 0$         | $\mathsf 0$         | $\mathsf 0$  | 0            | $\mathbf 0$    | $\mathbf 0$  | $\mathsf 0$  | 150          | 100          | 100          | 50             | 400   |
| $Kr_{4j}$                                                                                     |                | $\mathbf{1}$        | $\mathbf{1}$ | $\mathbf{1}$        | $\mathbf{1}$        | $\mathbf{1}$ | $\mathbf{1}$ | $\mathbf{1}$   | $\mathbf{1}$ | $\mathbf{1}$ | 1,2          | 1,3          | 1,2          | 1,1            |       |
| $Rb_{4j}$ * $Kr_{4j}$                                                                         |                | $\mathsf 0$         | $\mathsf 0$  | $\mathsf 0$         | $\mathbf 0$         | 0            | 0            | $\mathbf 0$    | $\mathsf 0$  | 0            | 180          | 130          | 120          | 55             | 485   |
| $(Rb_{\scriptscriptstyle 4j} \ast Kr_{\scriptscriptstyle 4j})$ - $Rb_{\scriptscriptstyle 4j}$ | $\overline{4}$ | 0                   | 0            | $\mathsf 0$         | $\mathsf 0$         | $\mathsf 0$  | 0            | $\mathsf 0$    | 0            | $\mathsf 0$  | 30           | 30           | 20           | 5              | 85    |
| $Sk_{ij} = 0.4 * Rb_{4j}$                                                                     |                | 0                   | 0            | $\mathsf{O}\xspace$ | $\mathsf{O}\xspace$ | 0            | 0            | $\mathbf 0$    | $\mathsf 0$  | $\mathbf 0$  | 60           | 40           | 40           | 20             | 160   |
| $KC_{ij}$                                                                                     |                | $\mathbf{1}$        | $\mathbf{1}$ | $\mathbbm{1}$       | $\mathbf{1}$        | 1            | 1            | $\mathbf{1}$   | $\mathbf{1}$ | $\mathbf{1}$ | 1,1          | 1,15         | 1,1          | 1,05           |       |
| $Sk_{ij} * KC_{ij}$                                                                           |                | $\mathsf{O}\xspace$ | 0            | $\mathbf 0$         | $\mathsf{O}\xspace$ | $\mathsf 0$  | 0            | $\mathbf 0$    | $\mathsf 0$  | $\mathbf 0$  | 66           | 46           | 44           | 21             | 177   |
| $(Sk_{ij} * KC_{ij})$ - Sk                                                                    |                | 0                   | $\mathbf 0$  | $\mathbf 0$         | $\mathsf 0$         | 0            | $\mathsf 0$  | $\mathsf 0$    | $\mathbf 0$  | $\mathbf 0$  | 6            | 6            | $\sqrt{4}$   | $\mathbf{1}$   | 17    |
| $\Sigma$ AR                                                                                   |                | 3                   | 8            | 3                   | 6                   | 24           | 12           | 18             | 24           | 9            | 30           | 30           | 20           | 5              | 192   |
| ΣΔΤΟ                                                                                          |                | 0,6                 | 1,6          | 0,6                 | 1,2                 | 4,8          | 2,4          | 3,6            | 4,8          | 1,8          | 6            | 6            | 4            | $\mathbf{1}$   | 38,4  |
| ΣΔR - ΣΔΤΟ                                                                                    |                | 2,4                 | 6,4          | 2,4                 | 4,8                 | 19,2         | 9,6          | 14,4           | 19,2         | 7,2          | 24           | 24           | 16           | $\overline{4}$ | 153,6 |

Tab. 3. Obliczone przyrosty ponadpodstawowe kosztu *TCij*

Źródło: Opracowanie własne w Excelu.

Dla ułatwienia prezentacji niniejszej implementacji procedury optymalizacyjnej przyjęto umownie, że całkowite koszty usług logistycznych stanowią (0,4 x przychody podstawowe). Jako alternatywne rozwiązanie możemy przyjąć, że niektóre z świadczonych usług logistycznych przyczyniają się do zmniejszenia kosztów całkowitych tych usług. Jako przykład może być wprowadzenie komputerowej identyfikacji transakcji przychodów/rozchodów, wówczas współczynniki wzrostu będą mniejsze od jedności. Wyrażenie na obliczenie maksymalnego dopuszczalnego wzrostu kosztów logistyki jest następujące:

# $\triangle TC_{max} = TC_{max} - TCb, 0 \lt TCb \lt TC_{max}$

gdzie: *ΔTCm* – maksymalny dopuszczalny wzrost całkowitych kosztów usług logistycznych łańcucha dostaw, *TCmax* – wartość maksymalnych dopuszczalnych całkowitych kosztów logistycznych łańcucha dostaw, *TCb* – koszt bazowy podstawowy logistyki, równy w naszym przykładzie: 0,4 x 1 mln = 400 tys. zł.

Opracowane wstępnie zestawienie wzrostu kosztów logistyki (patrz tabela 3) pokazuje nam wzrost w wysokości:

$$
ATC_{max} = (42.8 + 88.4 + 130.2 + 177) - (40 + 80 + 120 + 160) = 438.4 - 400 = 38.4
$$
 tys. z*l*

Przyjmijmy dla celów testowych, w naszym ćwiczeniu, że TC $_{\text{max}}$  = 435 tys. zł.

Przystąpmy teraz do opracowania modelu matematycznego optymalizacji wartości zysku z usług logistycznych<sup>1</sup>. Funkcja celu w rozszerzonej postaci może być sformułowana następująco:

$$
TP(x_{ij}) = Rb + \sum_{i=1}^{n} \sum_{j=1}^{m} Rb \cdot (Kr_{ij}(S_{ij}) - 1) \cdot x_{ij} \cdot (TCb + \sum_{i=1}^{n} \sum_{j=1}^{m} TCb \cdot (Kc_{ij}(S_{ij}) - 1) \cdot x_{ij} \rightarrow max
$$

Można też zastosować inną skróconą postać funkcji celu, zredukowaną do wzrostu zysku:

$$
\Delta TP(x_{ij}) = \sum_{i=1}^{n} \sum_{j=1}^{m} (AR_{ij}(S_{ij}) - \Delta TC_{ij}(S_{ij})) \cdot x_{ij} \rightarrow max
$$

gdzie: ΔTP – wzrost zysku łańcucha dostaw.

Ograniczenia:

1) Ograniczenie wartości zmiennych:

$$
x_{ii}\{0,1\}, i \in \{1,...,n\}, \ j \in \{j,...,m\}
$$

2) Ograniczenie wyboru tylko jednej z możliwych wartości usług logistycznych i w odniesieniu *i*-tych wskaźników logistycznych:

$$
\sum_{j=1}^{m} x_{ij} = 1, \quad \forall i \in \{1,...,n\}
$$

3) Ograniczenie wzrostu kosztów całkowitych:

$$
\sum_{i=1}^{n} \sum_{j=1}^{m} \text{ATC}_{ij}(S_{ij}) \cdot x_{ij} \le \text{ATC}_{\text{max}}, \text{ATC}_{\text{max}} \ge 0
$$

<sup>1</sup> W opracowaniu wykorzystano wzory zaprezentowane w publikacji: Zagurskyi O., Pokusa T., Duczmal M., Ohiienko M., Zagurska S., Titova L., Rogovskii I., Ohiienko A, Supply Chain Logistics service system: Methods and Models of Its Optimization (Zagurskyi O i in., 2022).

## **3. Budowa tablic w Excelu na danych umownych**

Zaprezentowanie realizacji procedury optymalizacji dla podjętego modelu wymaga dokonania szeregu modyfikacji w zbieraniu szeregów danych czasowych w zakresie rachunkowości zarządczej. W naszej polskiej praktyce gospodarczej nie jest to jeszcze w pełni stosowane i dlatego dla celów dydaktycznych optymalizacji kosztów usług logistycznych łańcucha dostaw w przedsiębiorstwie, przyjęto dane umowne dotyczące przychodu, całkowitych kosztów usługi logistycznej, kosztów rodzajowych w ramach tej usługi. Ponadto, rozróżniono wskaźniki kosztowe usług. Rozwiązanie modelu liniowego optymalizacji usług logistycznych zmierza do wyboru najlepszego wariantu, jak i rodzaju takowej usługi. Jak już nadmieniłem praca ta ma charakter przede wszystkim ćwiczeniowy dla studentów kierunków ekonomicznych, którzy mogą dokonywać podejść symulacyjnych dla rozwiązań o różnych założeniach wstępnych.

|                   |                                                    |         | Zmienne korzystania z usługi logistycznej x <sub>ii</sub><br>$U_{2}$<br>$U_{3}$<br>$U_4$<br>$U_{\varsigma}$<br>$U_{6}$<br>$U_{7}$<br>$U_{s}$<br>$U_{11}$<br>$U_{12}$<br>$U_{13}$<br>$U_{\rm q}$<br>$U_{10}$<br>1,0<br>1,0<br>8,0<br>3,0<br>0,0<br>0,0<br>0,0<br>0,0<br>0,0<br>0,0<br>0,0<br>0,0<br>0,0<br>0,0<br>1,6<br>0,0<br>0,0<br>0,0<br>0,0<br>0,0<br>0,0<br>0,6<br>0,0<br>0,0<br>0,0<br>0,0<br>6,4<br>2,4<br>0,0<br>0,0<br>0,0<br>0,0<br>0,0<br>0,0<br>0,0<br>0,0<br>0,0<br>0,0<br>0,0<br>6,0<br>24,0<br>12,0<br>0,0<br>0,0<br>0,0<br>0,0<br>0,0<br>0,0<br>0,0<br>0,0<br>0,0<br>2,4<br>0,0<br>1,2<br>4,8<br>0,0<br>0,0<br>0,0<br>0,0<br>0,0<br>0,0<br>0,0<br>0,0<br>0,0<br>4,8<br>19,2<br>9,6<br>0,0<br>0,0<br>0,0<br>0,0<br>0,0<br>0,0<br>0,0<br>0,0<br>0,0<br>18,0<br>9,0<br>0,0<br>0,0<br>0,0<br>0,0<br>24,0<br>0,0<br>0,0<br>0,0<br>0,0<br>0,0<br>0,0<br>0,0<br>3,6<br>4,8<br>1,8<br>0,0<br>0,0<br>0,0<br>0,0<br>0,0<br>14,4<br>19,2<br>0,0<br>0,0<br>0,0<br>0,0<br>0,0<br>7,2<br>0,0<br>0,0<br>0,0<br>0,0<br>0,0<br>0,0<br>30,0<br>0,0<br>0,0<br>0,0<br>0,0<br>0,0<br>0,0<br>30,0<br>20,0<br>5,0<br>0,0<br>0,0<br>0,0<br>0,0<br>0,0<br>0,0<br>6,0<br>6,0<br>4,0<br>1,0<br>0,0<br>0,0<br>24,0<br>24,0<br>0,0<br>0,0<br>0,0<br>0,0<br>0,0<br>0,0<br>0,0<br>0,0<br>16,0<br>4,0<br>6,4<br>2,4<br>0,0<br>0,0<br>0,0<br>0,0<br>0,0<br>0,0<br>0,0<br>0,0<br>0,0<br>0,0<br>0,0<br>19,2<br>9,6<br>0,0<br>0,0<br>0,0<br>4,8<br>0,0<br>0,0<br>0,0<br>0,0<br>0,0<br>14,4<br>0,0<br>0,0<br>0,0<br>0,0<br>0,0<br>19,2<br>7,2<br>0,0<br>0,0<br>0,0<br>0,0<br>0,0<br>0,0<br>0,0<br>0,0<br>0,0<br>0,0<br>0,0<br>24,0<br>24,0<br>16,0<br>4,0<br>0,0<br>6,4<br>19,2<br>9,6<br>14,4<br>24,0<br>24,0<br>2,4<br>4,8<br>19,2<br>7,2<br>16,0<br>4,0<br>1,6<br>0,0<br>0,0<br>0,0<br>0,0<br>0,0<br>0,0<br>0,0<br>0,6<br>0,0<br>0,0<br>0,0<br>0,0<br>0,0<br>1,2<br>4,8<br>2,4<br>0,0<br>0,0<br>0,0<br>0,0<br>0,0<br>0,0<br>0,0 |     |     |     |     |     |     |     |     |     |     |     |
|-------------------|----------------------------------------------------|---------|----------------------------------------------------------------------------------------------------|-----|-----|-----|-----|-----|-----|-----|-----|-----|-----|-----|
| Ogran. 2          | Razem                                              | $U_{1}$ |                                                                                                    |     |     |     |     |     |     |     |     |     |     |     |
| 1,0               | 13,0                                               | 1,0     |                                                                                                    |     |     |     |     |     |     |     |     |     |     |     |
| 1,0               | 13,0                                               | 1,0     |                                                                                                    |     |     |     |     |     |     |     |     |     |     |     |
| 1,0               | 13,0                                               | 1,0     |                                                                                                    |     |     |     |     |     |     |     |     |     |     |     |
| 1,0               | 13,0                                               | 1,0     |                                                                                                    |     |     |     |     |     |     |     |     |     |     |     |
|                   | $\Delta R$ ,                                       | 3,0     |                                                                                                    |     |     |     |     |     |     |     |     |     |     |     |
| $\mathbf{1}$      | $\Delta TC$ ,                                      | 0,6     |                                                                                                    |     |     |     |     |     |     |     |     |     |     |     |
|                   | $\Delta R$ <sub>1</sub> - $\Delta TC$ <sub>1</sub> | 2,4     |                                                                                                    |     |     |     |     |     |     |     |     |     |     |     |
|                   | $\Delta R$ ,                                       | 0,0     |                                                                                                    |     |     |     |     |     |     |     |     |     |     |     |
| $\mathbf 2$       | $\Delta TC$ ,                                      | 0,0     |                                                                                                    |     |     |     |     |     |     |     |     |     |     |     |
|                   | $\Delta R_2 - \Delta T C_2$                        | 0,0     |                                                                                                    |     |     |     |     |     |     |     |     |     |     |     |
| 3                 | $\Delta R$ <sub>2</sub>                            | 0,0     |                                                                                                    |     |     |     |     |     |     |     |     |     |     |     |
|                   | $\Delta TC$ <sub>3</sub>                           | 0,0     |                                                                                                    |     |     |     |     |     |     |     |     |     |     |     |
|                   | $\Delta R$ <sub>3</sub> - $\Delta TC$ <sub>3</sub> | 0,0     |                                                                                                    |     |     |     |     |     |     |     |     |     |     |     |
|                   | $\varDelta R_{_A}$                                 | 0,0     |                                                                                                    |     |     |     |     |     |     |     |     |     |     |     |
| $\overline{4}$    | $\Delta TC_4$                                      | 0,0     |                                                                                                    |     |     |     |     |     |     |     |     |     |     |     |
|                   | $\Delta R_{A}$ - $\Delta T C_{A}$                  | 0,0     |                                                                                                    |     |     |     |     |     |     |     |     |     |     |     |
|                   | $\triangle TP_1$                                   | 2,4     |                                                                                                    |     |     |     |     |     |     |     |     |     |     |     |
| $\mathcal{TP}$    | $\triangle TP$ ,                                   | 0,0     |                                                                                                    |     |     |     |     |     |     |     |     |     |     |     |
|                   | $\triangle TP_3$                                   | 0,0     |                                                                                                    |     |     |     |     |     |     |     |     |     |     |     |
|                   | $\Delta TP_{_A}$                                   | 0,0     |                                                                                                    |     |     |     |     |     |     |     |     |     |     |     |
| $\Delta TP$       | 153,6                                              | 2,4     |                                                                                                    |     |     |     |     |     |     |     |     |     |     |     |
|                   | $\Delta TC,$                                       | 0,6     |                                                                                                    |     |     |     |     |     |     |     |     |     |     |     |
|                   | $\Delta TC$ ,                                      | 0,0     |                                                                                                    |     |     |     |     |     |     |     |     |     |     |     |
|                   | $\Delta TC$ <sub>3</sub>                           | 0,0     | 0,0                                                                                                    | 0,0 | 0,0 | 0,0 | 0,0 | 3,6 | 4,8 | 1,8 | 0,0 | 0,0 | 0,0 | 0,0 |
|                   | $\Delta TC_{_A}$                                   | 0,0     | 0,0                                                                                                    | 0,0 | 0,0 | 0,0 | 0,0 | 0,0 | 0,0 | 0,0 | 6,0 | 6,0 | 4,0 | 1,0 |
| $\Delta TC$       | 38,4                                               | 0,6     | 1,6                                                                                                    | 0,6 | 1,2 | 4,8 | 2,4 | 3,6 | 4,8 | 1,8 | 6,0 | 6,0 | 4,0 | 1,0 |
| $\Delta TC_{max}$ | 35,0                                               |         |                                                                                                    |     |     |     |     |     |     |     |     |     |     |     |

Tab. 4. Dane wejściowe do procesu optymalizacji wyboru *i*-tego wariantu oraz usługi *U<sup>j</sup>*

Źródło: Opracowanie własne w Excelu.

Mając przygotowaną tabelę danych wejściowych do procedury optymalizacji, skorzystano w *Excelu* z menu: *Dane/Solver* i wprowadzono w oknie dialogowym "*Parametry dodatku Solver*" adresy umiejscowienia:

funkcji celu - \$B\$23; zakres komórek zmiennych *xij* - \$C\$3:\$O\$6,

ograniczenia: \$B\$28≤\$B\$29 (w naszym przykładzie jest wstępnie: 38.4 ≤ 35,0); \$B\$28 ≥ 0, \$B\$3:\$B\$6=\$A\$3:\$A\$6 (w tabeli 4. kolumna z liczbami 13 i obok z ograniczeniami równymi "1",

\$B\$3:\$O\$6=binarne.

Ponieważ występuje w naszym przykładzie zależność liniowa, wybrano metodę rozwiązania "*LP simpleks*" (zob. rysunek 1).

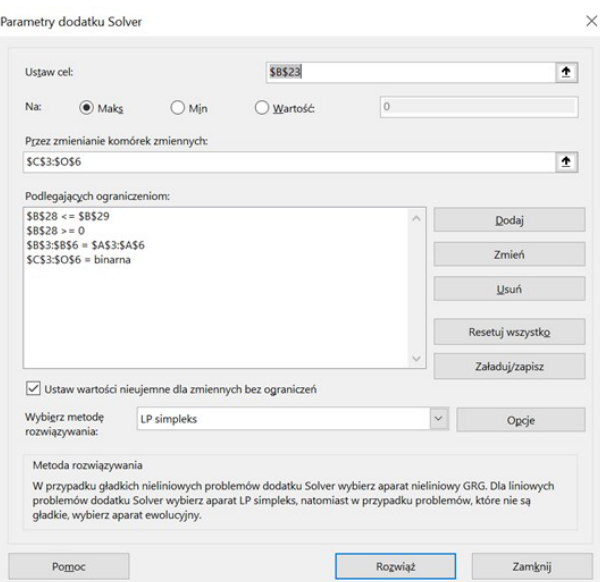

Źródło: Opracowanie własne w Solverze. Rys. 1. Zdefiniowanie zadania decyzyjnego

Po akceptacji przyciskiem "Rozwiąż" program Solver proponuje nam wygenerowanie raportu szczegółowego zdefiniowanych parametrów wejściowych, jak i uzyskanych wyników (zob. tabela 5).

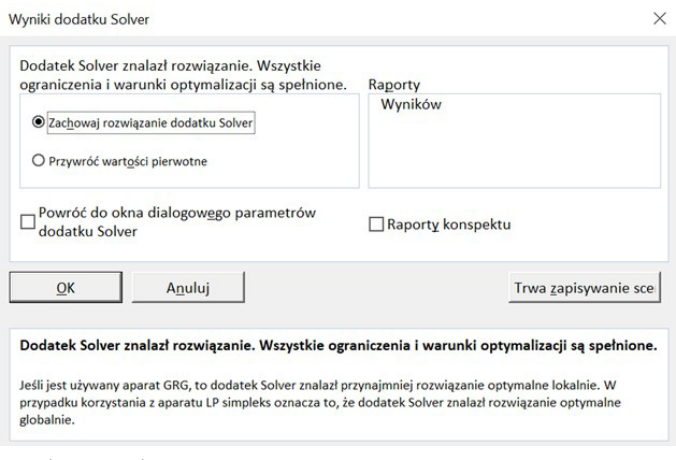

Źródło: Opracowanie własne w Solverze.

Rys. 2. Komunikat Solvera o rozwiązaniu zadania decyzyjnego

Obliczenia optymalizacyjne wykonano programem *Microsoft Excel 16.0*, a wyniki zostały zapisane na pliku "Tabele pomocnicze1.xlsx". Funkcja celu (ΔTP) dążyła do maksimum. Zmienne program Solver zapisał bez indeksowania. Czas rozwiązania wyniósł 0,187 sekundy, przy czym liczba iteracji była 14. Postać raportu, z w wyszczególnieniem wyników pogrubioną czcionką oraz spełnieniem ograniczeń, zaprezentowano w tabeli 5.

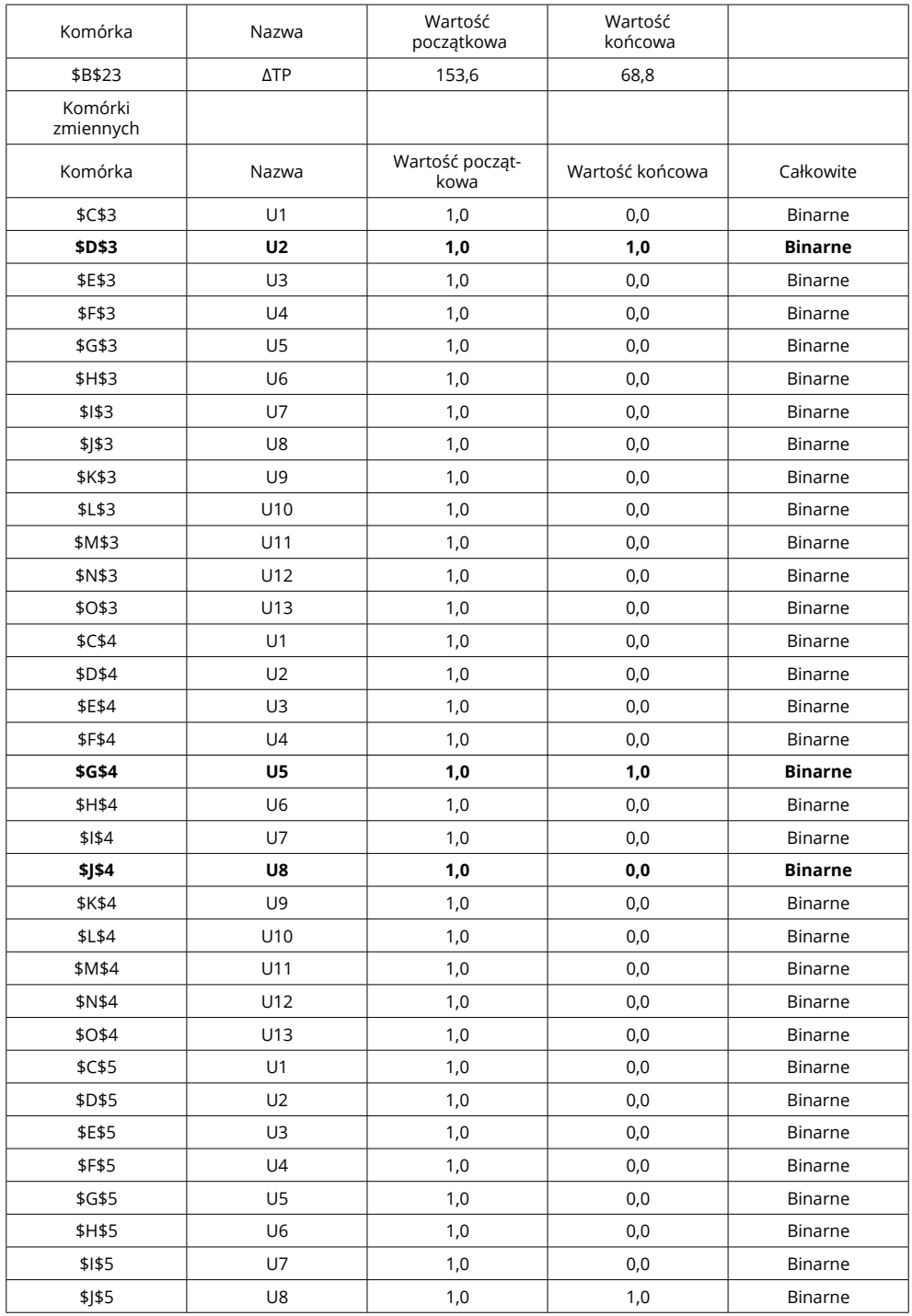

Tab. 5. Raport wyników pracy Solvera z wykorzystaniem metody "LP simpleks"

## ZESZYTY NAUKOWE WYŻSZEJ SZKOŁY TECHNICZNEJ W KATOWICACH<br>ISSN 2082-7016; eISSN 2450-5552 2023, nr 16 ISSN 2082-7016; eISSN 2450-5552

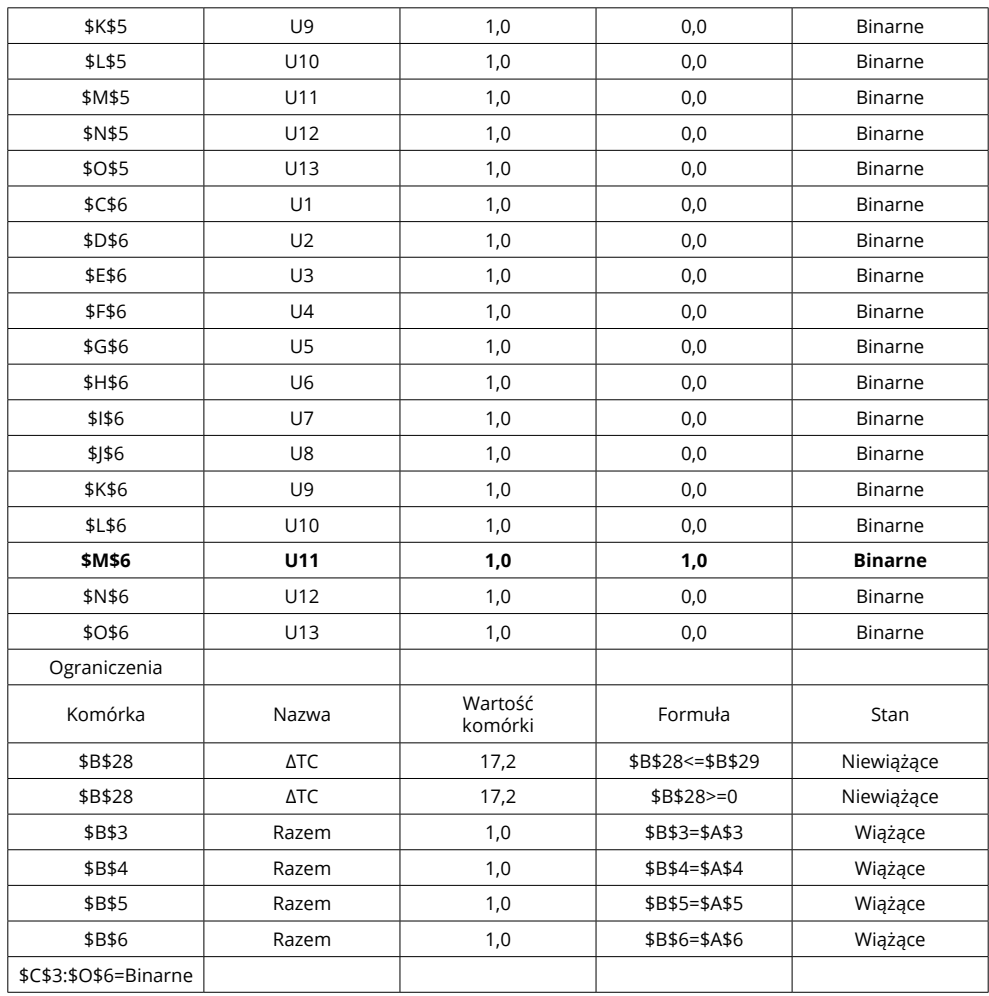

Źródło: Opracowanie własne w Solverze.

Oprócz raportu wyników uzyskano też korektę zmiennych i obliczenie danych wyjściowych, po procesie optymalizacji na naszym ćwiczeniowym arkuszu kalkulacyjnym (zob. tabela 6).

## ZESZYTY NAUKOWE WYŻSZEJ SZKOŁY TECHNICZNEJ W KATOWICACH ISSN 2082-7016; eISSN 2450-5552 2023, nr 16

|                   |                                                    |         | Zmienne korzystania z usługi logistycznej xij |             |         |                 |         |         |         |             |          |          |          |          |
|-------------------|----------------------------------------------------|---------|-----------------------------------------------|-------------|---------|-----------------|---------|---------|---------|-------------|----------|----------|----------|----------|
| Ogran. 2          | Razem                                              | $U_{1}$ | $U_{2}$                                       | $U_{\rm a}$ | $U_{4}$ | $U_{\varsigma}$ | $U_{6}$ | $U_{7}$ | $U_{8}$ | $U_{\rm q}$ | $U_{10}$ | $U_{11}$ | $U_{12}$ | $U_{13}$ |
| 1,0               | 1,0                                                | 0,0     | 1,0                                           | 0,0         | 0,0     | 0,0             | 0,0     | 0,0     | 0,0     | 0,0         | 0,0      | 0,0      | 0,0      | 0,0      |
| 1,0               | 1,0                                                | 0,0     | 0,0                                           | 0,0         | 0,0     | 1,0             | 0,0     | 0,0     | 0,0     | 0,0         | 0,0      | 0,0      | 0,0      | 0,0      |
| 1,0               | 1,0                                                | 0,0     | 0,0                                           | 0,0         | 0,0     | 0,0             | 0,0     | 0,0     | 1,0     | 0,0         | 0,0      | 0,0      | 0,0      | 0,0      |
| 1,0               | 1,0                                                | 0,0     | 0,0                                           | 0,0         | 0,0     | 0,0             | 0,0     | 0,0     | 0,0     | 0,0         | 0,0      | 1,0      | 0,0      | 0,0      |
|                   | $\Delta R$ ,                                       | 3,0     | 8,0                                           | 3,0         | 0,0     | 0,0             | 0,0     | 0,0     | 0,0     | 0,0         | 0,0      | 0,0      | 0,0      | 0,0      |
| 1                 | $\Delta TC_1$                                      | 0,6     | 1,6                                           | 0,6         | 0,0     | 0,0             | 0,0     | 0,0     | 0,0     | 0,0         | 0,0      | 0,0      | 0,0      | 0,0      |
|                   | $\Delta R$ <sub>1</sub> - $\Delta TC$ <sub>1</sub> | 2,4     | 6,4                                           | 2,4         | 0,0     | 0,0             | 0,0     | 0,0     | 0,0     | 0,0         | 0,0      | 0,0      | 0,0      | 0,0      |
|                   | $\Delta R$ <sub>2</sub>                            | 0,0     | 0,0                                           | 0,0         | 6,0     | 24,0            | 12,0    | 0,0     | 0,0     | 0,0         | 0,0      | 0,0      | 0,0      | 0,0      |
| $\overline{2}$    | $\Delta TC$ ,                                      | 0,0     | 0,0                                           | 0,0         | 1,2     | 4,8             | 2,4     | 0,0     | 0,0     | 0,0         | 0,0      | 0,0      | 0,0      | 0,0      |
|                   | $\Delta R$ <sub>2</sub> - $\Delta TC$ <sub>2</sub> | 0,0     | 0,0                                           | 0,0         | 4,8     | 19,2            | 9,6     | 0,0     | 0,0     | 0,0         | 0,0      | 0,0      | 0,0      | 0,0      |
|                   | $\Delta R$ <sub>3</sub>                            | 0,0     | 0,0                                           | 0,0         | 0,0     | 0,0             | 0,0     | 18,0    | 24,0    | 9,0         | 0,0      | 0,0      | 0,0      | 0,0      |
| 3                 | $\Delta TC$ ,                                      | 0,0     | 0,0                                           | 0,0         | 0,0     | 0,0             | 0,0     | 3,6     | 4,8     | 1,8         | 0,0      | 0,0      | 0,0      | 0,0      |
|                   | $\Delta R$ <sub>2</sub> - $\Delta TC$ <sub>3</sub> | 0,0     | 0,0                                           | 0,0         | 0,0     | 0,0             | 0,0     | 14,4    | 19,2    | 7,2         | 0,0      | 0,0      | 0,0      | 0,0      |
|                   | $\Delta R$ <sub>A</sub>                            | 0,0     | 0,0                                           | 0,0         | 0,0     | 0,0             | 0,0     | 0,0     | 0,0     | 0,0         | 30,0     | 30,0     | 20,0     | 5,0      |
| $\sqrt{4}$        | $\Delta TC$                                        | 0,0     | 0,0                                           | 0,0         | 0,0     | 0,0             | 0,0     | 0,0     | 0,0     | 0,0         | 6,0      | 6,0      | 4,0      | 1,0      |
|                   | $\Delta R_a$ - $\Delta TC_a$                       | 0,0     | 0,0                                           | 0,0         | 0,0     | 0,0             | 0,0     | 0,0     | 0,0     | 0,0         | 24,0     | 24,0     | 16,0     | 4,0      |
|                   | $\triangle TP_1$                                   | 0,0     | 6,4                                           | 0,0         | 0,0     | 0,0             | 0,0     | 0,0     | 0,0     | 0,0         | 0,0      | 0,0      | 0,0      | 0,0      |
| $\triangle T Pi$  | $\Delta TP$ <sub>2</sub>                           | 0,0     | 0.0                                           | 0,0         | 0,0     | 19,2            | 0.0     | 0.0     | 0,0     | 0,0         | 0.0      | 0,0      | 0,0      | 0,0      |
|                   | $\triangle TP$ ,                                   | 0,0     | 0,0                                           | 0,0         | 0,0     | 0,0             | 0,0     | 0,0     | 19,2    | 0,0         | 0,0      | 0,0      | 0,0      | 0,0      |
|                   | $\triangle TP_4$                                   | 0,0     | 0,0                                           | 0,0         | 0,0     | 0,0             | 0,0     | 0,0     | 0,0     | 0,0         | 0,0      | 24,0     | 0,0      | 0,0      |
| ΔTP               | 68,8                                               | 0,0     | 6,4                                           | 0,0         | 0,0     | 19,2            | 0,0     | 0,0     | 19,2    | 0,0         | 0,0      | 24,0     | 0,0      | 0,0      |
|                   | ΔTC,                                               | 0,0     | 1,6                                           | 0,0         | 0,0     | 0,0             | 0,0     | 0,0     | 0,0     | 0,0         | 0,0      | 0,0      | 0,0      | 0,0      |
|                   | $\Delta TC$                                        | 0,0     | 0,0                                           | 0,0         | 0,0     | 4,8             | 0,0     | 0,0     | 0,0     | 0,0         | 0,0      | 0,0      | 0,0      | 0,0      |
|                   | $\Delta TC$ ,                                      | 0,0     | 0,0                                           | 0,0         | 0,0     | 0,0             | 0,0     | 0,0     | 4,8     | 0,0         | 0,0      | 0,0      | 0,0      | 0,0      |
|                   | $\Delta TC_a$                                      | 0,0     | 0,0                                           | 0,0         | 0,0     | 0,0             | 0,0     | 0,0     | 0,0     | 0,0         | 0,0      | 6,0      | 0,0      | 0,0      |
| ΔTC               | 17,2                                               | 0,0     | 1,6                                           | 0,0         | 0,0     | 4,8             | 0,0     | 0,0     | 4,8     | 0,0         | 0,0      | 6,0      | 0,0      | 0,0      |
| $\Delta TC_{max}$ | 35,0                                               |         |                                               |             |         |                 |         |         |         |             |          |          |          |          |

Tab. 6. Efekt końcowy danych wejściowych po optymalizacji

#### Źródło: Opracowanie własne w Solverze.

W efekcie końcowym, przy spełnionych ograniczeniach, optymalne okazały się usługi logistyczne *U1* , *U5*, *U8*, *U11*. Był to jednak prosty przykład dla celów dydaktycznych. Dalej, mając przetartą ścieżkę procedury optymalizacyjnej przyrostu zysku całkowitego usług logistycznych, zainteresowani Czytelnicy mogą swobodnie - przez analogię, symulować różne sposoby osiągnięcia pożądanej funkcji celu, zadając własne parametry wejściowe Solverowi.

#### **Podsumowanie**

Opracowanie realizacji komputerowej liniowego modelu usług logistycznych łańcucha dostaw, w ramach firmy handlowej, daje nam impuls do rozwiązywania trudniejszych modeli matematycznych, w tym już wspomnianego na wstępie *modelu programowania dynamicznego usług logistycznych*, a także *integracyjnego modelu optymalizacji tych usług*. Zaprezentowany przykład, w dogodnym narzędziu informatycznym jakim jest *Dodatek Solver* arkusza kalkulacyjnego *Excel*, jest przybliżeniem teorii logistyki do potrzeb praktycznych. Stanowi też bodziec do zrozumienia niektórych opracowanych publikacji naukowych, w zakresie modelowania matematycznego optymalizacji działalności logistycznej, nie tylko firm handlowych, ale także przedsiębiorstw produkcyjnych. Zachęcam do podejścia symulacyjnego przy różnych parametrach wejściowych, co da zwłaszcza studentom na kierunkach ekonomicznych, szersze horyzonty poznawcze i wskazania do budowy własnych modeli matematycznych zadań decyzyjnych.

## **Bibliografia**

[1] Zagurskyi O., Pokusa T., Duczmal M., Ohiienko M., Zagurska S., Titova L., Rogovskii I., Ohiienko A, Supply Chain Logistics service system: Methods and Models of Its Optimization, czapter 3, Development of Integrated Model of Optimization of Logistics Sevice of Supply Chaain, The Academy of Management and Administration in Opole, Publishing House WSZiA, 2022. [2] Ekonomiczno-społeczne problemy współczesnego zarządzania i komunikacji, monografia, Opole: Wydawnictwo Instytut Śląski, 2008, 255 s., artykuł "Dobór metod i parametrów w budowaniu modeli ekonometrycznych", s. 190-204.

[3] Przejawy wielowymiarowości współczesnego zarządzania - formy i instrumenty ekonomicznospołeczne, monografia, Opole: Wydawnictwo Instytut Śląski, 2011, 394 s., artykuł: "Model ekonometryczny zmiennej "liczba bezrobotnych"", s. 172-186.

[4] Zarządzanie Logistyka Finanse - Problemy innowacyjności i instrumenty analizy, monografia, Opole: Wyższa Szkoła Zarządzania i Administracji w Opolu, 2012, 287 s., artykuły: "Model wielorównaniowy PKB", s. 223-249, "Etapy i procedury budowy modelu produktu brutto podre-gionów", s. 261-279.

[5] Conference Proceedings of the International Scientific Internet-Conference Modern Problems of Im-prove Living Standards in a Globalized World, monografia, Opole - Berdyansk - Slavyansk), 2016, (electronic edition), 534 s., artykuł "Rozwiązanie problemu transportowego metodą VAM" (22-28). [6] ECONOMY AND EDUCATION: MODERN TENDENCIES" - GOSPODARKA I EDUKACJA: NOWOCZESNE TENDENCJE, Volume of Scientific Papers, monografia, Wyższa Szkoła Zarządzania

i Administracji w Opolu, 2017, 362 s., artykuł "Prognozowanie z wykorzysta-niem zasady postarzania informacii", s. 39-43.

[7] Problems and Prospects of Territories' Socio-Economic Development, Conference Proceedings of the 6 th International Scientific Conference, monografia, The Academy of Management and Administration in Opole, 2017, 272 s., artykuł: "Optymalizacja marszrutyzacji przewozów z zastosowaniem funkcji Excela", s. 41-43.

[8] Transformations in contemporary society: economic aspects (Przemiany w nowoczesnym społeczeń-stwie: aspekty ekonomiczne", monografia, Wyższa Szkoła Zarządzania i Administracji w Opolu, 2017, 348 s., artykuł: "Forecasting using the multiplicative model" ("Prognozowanie z zastosowaniem modelu multiplikatywnego"), s. 205-212.

[9] Uwarunkowania demograficzne rozwoju społecznego i ekonomicznego miasta Nysa i powiatu ny-skiego, Opole-Nysa, Wyższa Szkoła Zarzadzania i Administracji w Opolu, 2018, 260 s., ar-tykuł: "Prognozowanie migracji ludności z uwzględnieniem wag harmonicznych", s. 212-233.

[10] Improving the Life Quality: View of Scientists, Volume of Scientific Papers, monografia, The Acad-emy of Management and Administration in Opole, Opole, 2019, electronic edition, 660 s., artykuł: "Prognozowanie zewnętrznych usług transportowych" s. 137-156.

[11] Contemporary issues of sustainable development, monografia, Opole: The Academy of Management and Administration in Opole, 2019, 452 s., artykuł: "Technology of optimization solutions in decision-making task" (Techniki rozwiązań optymalizacyjnych zadania decyzyjnego), s. 63-82. *www.mfiles.pl/pl/index.php/SCOR, 2022*.

# **PROCEDURE IMPLEMENTATION OF THE OPTIMIZATION OF LOGISTIC SERVICES**

## ABSTRACT

As far as logistics is concerned, the quantitative optimization procedures usually concern sin-gle types of transport operations. However, the appropriate approach is based on the search for the best solution from the point of view of the total costs of logistics services in the supply chain. This concerns its commencement, i.e. supply of necessary goods, storage process, distribution to store shelves, as well as sales implementation, when taking into account trading company, as was done in the present text. However, the formulation of a practical computer algorithm for optimizing the decision-making process is often prevented by the lack of many necessary cost indicators for individu-al types of logistics services. The available theoretical example of a linear model for optimizing logis-tics services, was implemented using the Solver add-in to the Excel spreadsheet and elements of the SCOR model. The method of formulating the objective function, limitations and boundary condi-tions were presented. This is intended as an exercise for students who should implement a number of simulations and improve their knowledge in mastering the optimization technique.

### **KEYWORDS**

logistic services indicators, total costs of logistic services, management accounting, Solver add-on, SCOR model, linear logistic service optimization model.

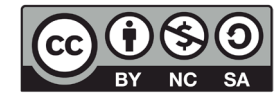

*Artykuł udostępniony na licencjach Creative Commons/ Article distributed under the terms of Creative Commons licenses: Attribution-NonCommercial-ShareAlike 4.0 International (CC BY-NC-SA 4.0). License available: www.creativecommons.org/licenses/by-nc-sa/4.0/*